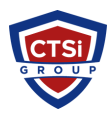

[Knowledgebase](https://support.thinkcritical.com/kb) > [Office 365](https://support.thinkcritical.com/kb/office-365) > [Helpful OneNote Keyboard Shortcuts](https://support.thinkcritical.com/kb/articles/helpful-onenote-keyboard-shortcuts)

## Helpful OneNote Keyboard Shortcuts

Support Team - 2018-01-07 - [Comments \(0\)](#page--1-0) - [Office 365](https://support.thinkcritical.com/kb/office-365)

## Taking and Formating Notes

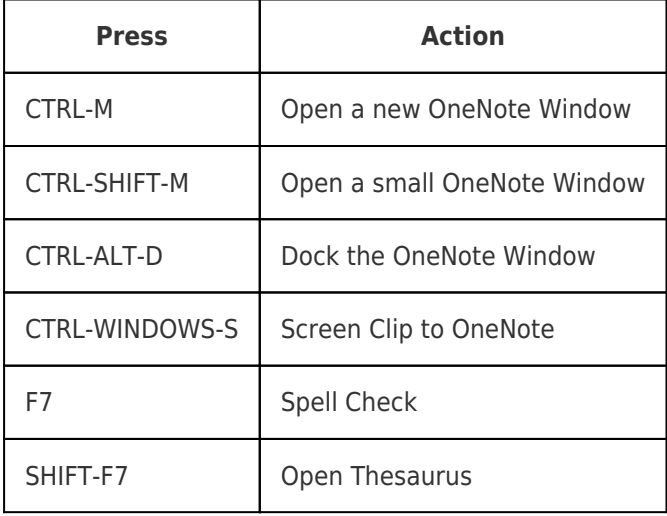

## Tagging Notes

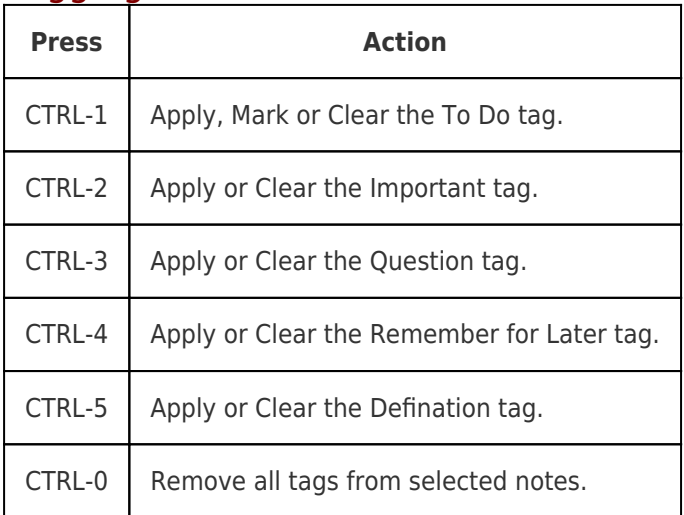

Tags [Microsoft](https://support.thinkcritical.com/search/labels/all/Microsoft) [Microsoft Office](https://support.thinkcritical.com/search/labels/all/Microsoft%20Office) [Office 365](https://support.thinkcritical.com/search/labels/all/Office%20365) [OneNote](https://support.thinkcritical.com/search/labels/all/OneNote) [OneNote 2016](https://support.thinkcritical.com/search/labels/all/OneNote%202016)